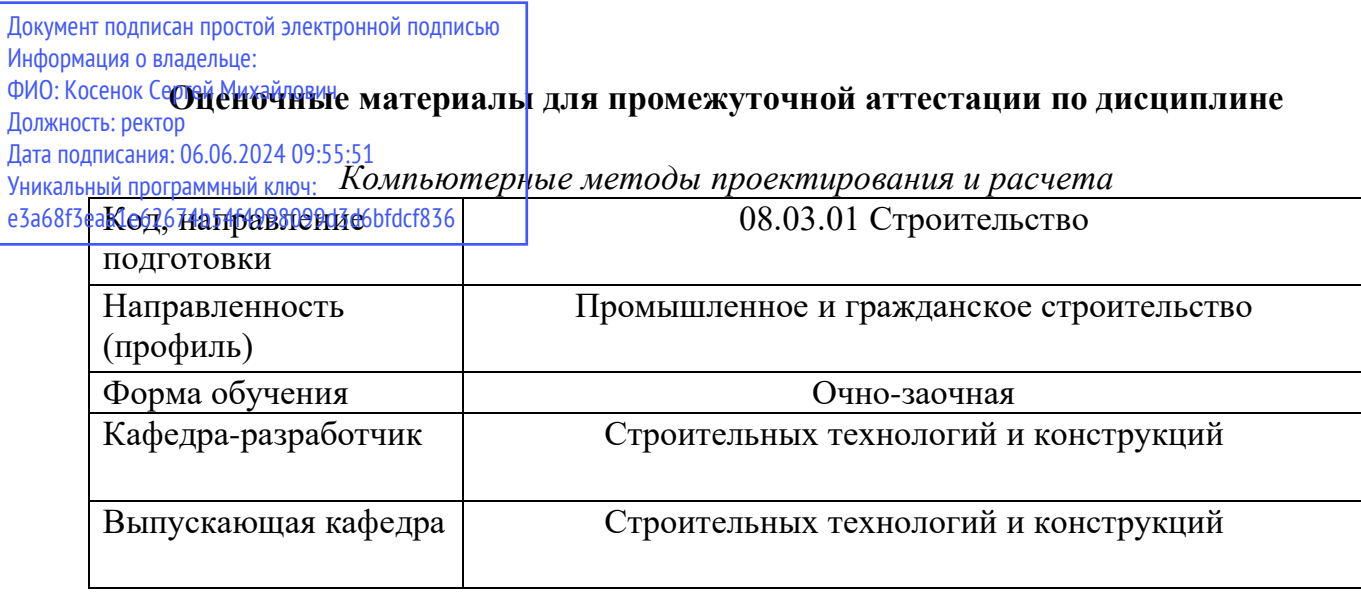

# **Пример типовых заданий для контрольных работ:**

# **6 СЕМЕСТР**

Найти перемещения узлов фермы. К верхним узлам фермы приложены сосредоточенные силы.

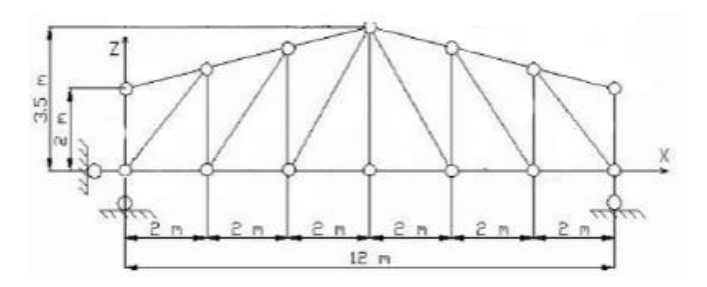

Найти реакции в опоре. Построить эпюры усилий.

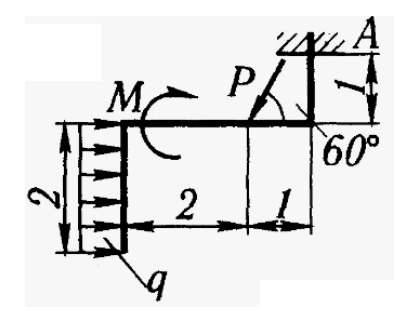

Проверить стержень на устойчивость.

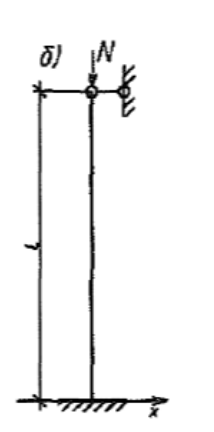

# **7 СЕМЕСТР:**

Найти напряжения в конструкции. К верхним граням стен приложена равномерно распределенная нагрузка. В нижних углах опоры – шаровой шарнир.

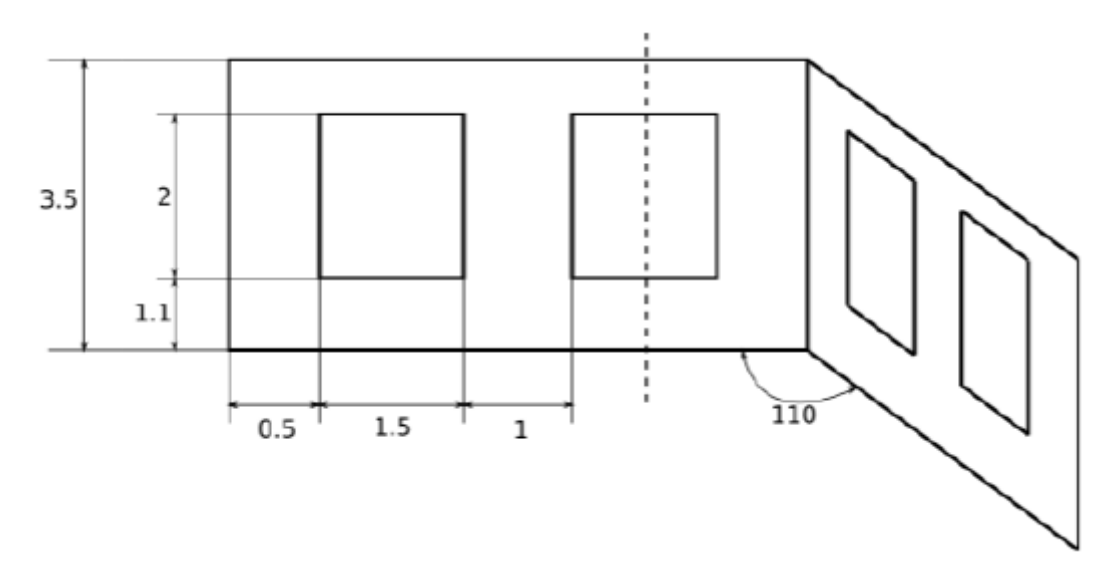

Найти напряжения в плите. К плите приложены постоянные и временные нагрузки (вес стяжки, отделки, полезная нагрузка по СП). По контуру колонн опоры – жесткая заделка.

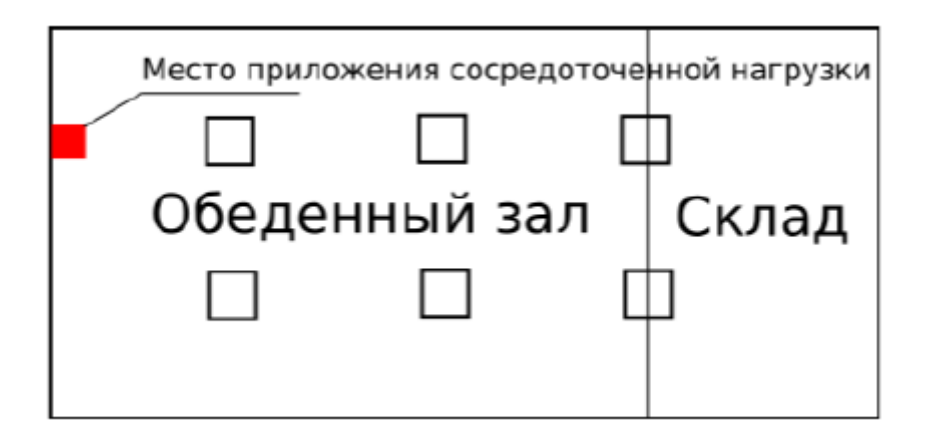

Определить усилия в раме. На ригели действует вес от плит перекрытия, стяжки, отделки пола и полезная нагрузка.

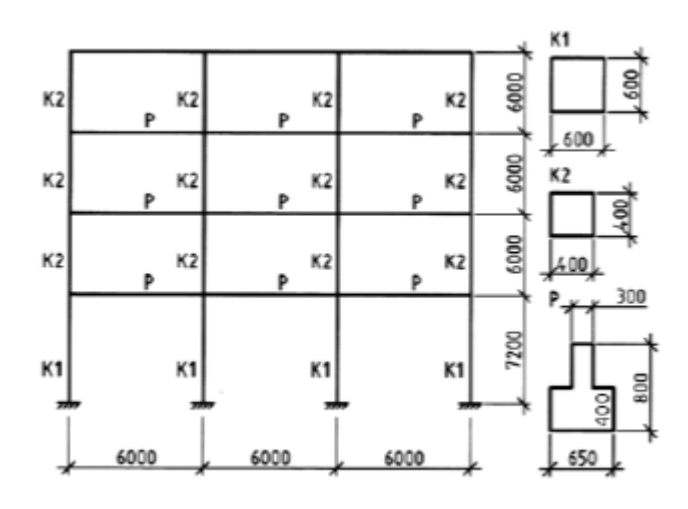

#### Типовые вопросы к экзаменам.

## **6 CEMECTP**

- Программные комплексы САПР и их роль в разработке проектно-конструкторской  $1<sub>1</sub>$ документации
- $\overline{2}$ . Математический метод, реализованный в программе для решения задач сопротивления материалов
- $\mathcal{E}$ Метод строительной механики, который реализован в программе для решения статически неопределимых задач.
- Общая и местная системы координат, примеры использования  $\overline{4}$ .
- Что такое "конечные элементы", их виды и типы  $5<sub>1</sub>$
- Правила ввода стержневых элементов, обязательные и рекомендуемые 6.
- Правило ввода пластинчатых элементов 7.
- Выбор оптимальной частоты дискретизации расчётной модели 8.
- Отличие инструментов "копирование фрагмента схемы" и "копирование схемы", их  $\mathbf{Q}$ возможности
- 10. Назначение списка "групп нагрузок"
- 11. Отличие "групп нагрузок" от "загружений"
- 12. Что отражают "Комбинации загружений" и их назначение
- Что отражают "Расчётные сочетания усилий" и их назначение 13.
- Какие инструменты позволяют смоделировать тавровое сечение ригеля 14.
- 15. Моделирование расчётной длины ригеля

## 7 CEMECTP

- 1. "Объединение перемещений", возможности инструмента и область его применения
- "Жесткие вставки", возможности инструмента и область его применения  $\overline{2}$ .
- $\overline{3}$ . "Твердые тела", возможности инструмента и область его применения
- "Коэффициенты постели", возможности инструмента и область его применения  $\overline{4}$ .
- "Законтурные элементы плиты", возможности инструмента и область его применения 5.
- Моделирование элементов сложного сечения (на примере многопустотной плиты  $6<sub>l</sub>$ перекрытия)
- $7.$ Условие необходимого применения треугольных конечных элементов
- 8. Особенности моделирования монолитного ребристого перекрытия
- Особенности моделирования сборного железобетонного перекрытия 9.
- 10. Моделирование шарнирного опирания сборной плиты перекрытия
- Особенности моделирования безбалочного перекрытия  $11.$
- 12. Особенности моделирования фундаментов
- 13. Особенности моделирования оболочек вращения
- 14. Особенности моделирования оболочек отрицательной Гауссовой кривизны
- 15. Особенности моделирования нагрузок и их сочетаний